## **Notes de version de NetIQ PlateSpin Forge 11.2**

Octobre 2015

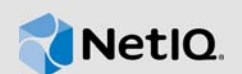

PlateSpin Forge 11.2 comprend de nouvelles fonctionnalités qui améliorent son utilisation et apportent des solutions à plusieurs problèmes des versions antérieures. Cette version de Forge est une version logicielle uniquement.D'importants problèmes de performance et de fiabilité ont également été résolus.

La plupart de ces améliorations ont été apportées en réponse directe aux suggestions de nos clients. Nous vous remercions pour votre temps et pour vos commentaires très utiles. Nous espérons que cette collaboration se poursuivra et que nos produits seront toujours conformes à vos besoins. Vous pouvez publier vos commentaires dans la discussion NetIQ PlateSpin Forge sur *[NetIQ Forums](https://forums.netiq.com/forumdisplay.php?56-Platespin-Forge)* (https://forums.netiq.com/forumdisplay.php?56-Platespin-Forge), le site Web de notre communauté qui contient également des notifications sur les produits, des blogs et des groupes d'utilisateurs produit.

La documentation relative à ce produit est disponible sur le site Web de NetIQ aux formats HTML et PDF. Si vous avez des suggestions pour améliorer la documentation, cliquez sur **comment on this topic** (Ajouter un commentaire sur cette rubrique) au bas de chaque page dans la version HTML de la documentation publiée sur le site Web de [documentation de PlateSpin Forge 11.2](http://www.netiq.com/documentation/platespin-forge-11-2) (http:// www.netiq.com/documentation/platespin-forge-11-2). Pour obtenir plus d'informations sur l'achat et le téléchargement de ce produit, rendez-vous sur le site Web de [PlateSpin Forge](https://www.netiq.com/products/forge/) (https:// www.netiq.com/products/forge/).

Pour vous procurer les notes de version qui accompagnaient les versions antérieures de PlateSpin Forge, rendez-vous sur le site Web de [documentation de PlateSpin Forge 11.2](http://www.netiq.com/documentation/platespin-forge-11-2) et accédez à la section *Previous Releases* (Versions précédentes) au bas de la table des matières.

- [Section 1, « Nouveautés », page 1](#page-0-0)
- [Section 2, « Problèmes liés à la mise à niveau », page 5](#page-4-0)
- [Section 3, « Problèmes connus », page 5](#page-4-1)
- [Section 4, « Coordonnées », page 10](#page-9-0)
- [Section 5, « Mentions légales », page 10](#page-9-1)

## <span id="page-0-0"></span>**1 Nouveautés**

Les sections suivantes décrivent les fonctions et fonctionnalités clés de cette version ainsi que les problèmes résolus dans cette édition :

- [Section 1.1, « Matériel », page 2](#page-1-0)
- [Section 1.2, « Configurations prises en charge », page 2](#page-1-1)
- [Section 1.3, « Amélioration en matière de sécurité », page 3](#page-2-0)
- [Section 1.4, « Fonctionnalités et améliorations logicielles », page 3](#page-2-1)
- [Section 1.5, « Correctifs logiciels », page 3](#page-2-2)

## <span id="page-1-0"></span>**1.1 Matériel**

PlateSpin Forge 11.2 comporte un nouveau matériel applicatif basé sur le Dell PowerEdge R730xd. Chaque modèle de matériel présente les caractéristiques suivantes :

- Processeurs doubles à 8 coeurs
- 128 Go de RAM
- Espace de stockage RAID utilisable d'une capacité supérieure à 20 To pour la réplication de workloads

### <span id="page-1-1"></span>**1.2 Configurations prises en charge**

PlateSpin Forge 11.2 inclut une prise en charge étendue des configurations suivantes :

- [Section 1.2.1, « Workloads », page 2](#page-1-2)
- [Section 1.2.2, « Conteneurs VM », page 2](#page-1-3)
- [Section 1.2.3, « Pilotes Blkwatch », page 2](#page-1-4)

#### <span id="page-1-2"></span>**1.2.1 Workloads**

PlateSpin Forge 11.2 comprend également la prise en charge des systèmes d'exploitation suivants comme workloads :

- Clusters de basculement de Microsoft Windows Server 2012 R2
- Red Hat Enterprise Linux 6.6
- $\bullet$  CentOS 4, 5, 6 et 7

Pour plus d'informations sur les configurations de workload prises en charge par PlateSpin Forge 11.2, reportez vous à la section « [Configurations prises en charge](https://www.netiq.com/documentation/platespin-forge-11-2/forge_user/data/supported-configurations.html) » (https:// www.netiq.com/documentation/platespin-forge-11-2/forge\_user/data/supported-configurations.html) du *Guide de l'utilisateur de PlateSpin Forge*.

### <span id="page-1-3"></span>**1.2.2 Conteneurs VM**

PlateSpin Forge 11.2 comprend également la prise en charge de VMware ESXi 6.0 en tant que conteneur VM.

Pour plus d'informations sur les conteneurs VM pris en charge par PlateSpin Forge 11.2, reportezvous à la section « [Conteneurs VM pris en charge](https://www.netiq.com/documentation/platespin-forge-11-2/forge_user/data/supported-configurations.html#supported-vm-containers) » (https://www.netiq.com/documentation/platespinforge-11-2/forge\_user/data/supported-configurations.html#supported-vm-containers) du *Guide de l'utilisateur de PlateSpin Forge*.

### <span id="page-1-4"></span>**1.2.3 Pilotes Blkwatch**

PlateSpin Forge 11.2 ajoute des pilotes blkwatch pour les distributions Linux suivantes :

• Red Hat Enterprise Linux 6.6

Pour obtenir une liste des distributions Linux de non-débogage pour lesquelles PlateSpin Forge dispose d'un pilote blkwatch, reportez-vous à la section « [Distributions Linux prises en charge par](https://www.netiq.com/documentation/platespin-forge-11-2/forge_user/data/apx1-linux-distributions.html)  [PlateSpin Forge](https://www.netiq.com/documentation/platespin-forge-11-2/forge_user/data/apx1-linux-distributions.html) » (https://www.netiq.com/documentation/platespin-forge-11-2/forge\_user/data/apx1 linux-distributions.html) du *Guide de l'utilisateur de PlateSpin Forge*.

## <span id="page-2-0"></span>**1.3 Amélioration en matière de sécurité**

PlateSpin Forge 11.2 offre les améliorations suivantes en matière de sécurité :

- **Détection d'un cluster Windows :** possibilité de détecter une grappe (cluster) Windows en fonction de son noeud actif, au lieu d'utiliser le nom de grappe virtuelle et un partage administratif.
- **Mot de passe de l'administrateur :** possibilité de définir le mot de passe de l'administrateur de la machine virtuelle de gestion Forge à l'aide d'outils de gestion Windows natifs.

### <span id="page-2-1"></span>**1.4 Fonctionnalités et améliorations logicielles**

En termes d'utilisation et de gestion, PlateSpin Forge 11.2 fournit les améliorations et fonctionnalités clés suivantes :

- **Coeurs et sockets virtuels :** possibilité de définir le nombre de noyaux et le nombre de noyaux par socket pour l'UC du workload de réplication sur un conteneur de machine virtuelle avec VMware ESXi 5.1, 5.5 ou 6.0.
- **Détection d'un cluster Windows :** possibilité de détecter des grappes (clusters) Windows en fonction de leur noeud actif et de les ajouter en tant que workloads de grappe. Vous pouvez activer ou désactiver la détection de clusters Windows pour votre environnement PlateSpin.

### <span id="page-2-2"></span>**1.5 Correctifs logiciels**

PlateSpin Forge 11.2 résout les problèmes logiciels suivants :

- **942967 Lors de la première réplication complète, la machine virtuelle cible démarre dans bootofx.iso, mais elle attend l'adresse du serveur PlateSpin.** Pour certaines configurations du paramètre Noyaux par socket des workloads, PlateSpin n'a pas chargé correctement l'image de disquette, de sorte que la machine virtuelle cible n'est pas configurée correctement. Ce problème est résolu dans cette version.
- **940798 La liste d'exclusion de fichiers du transfert par bloc ne fonctionne pas.** Les listes d'exclusion et d'inclusion du serveur de volumes basés sur les blocs peuvent accepter de nouveaux fichiers, en plus des fichiers par défaut. Vous pouvez ajouter une nouvelle liste en utilisant les paramètres suivants dans les paramètres de configuration PlateSpin :

```
BlockBasedTransferExcludeFileList
BlockBasedTransferIncludeFileList
```
- **940228 La cible ne démarre pas et un message d'erreur indique que le volume dont le numéro de série est 00000000 n'existe pas parmi les numéros de série connus.** Une exception s'est produite lorsqu'une variable d'environnement de dossier tmp ou temp a été assignée à une unité qui n'est pas incluse dans le contrat de réplication. Ce problème est résolu dans cette version.
- **932222 L'unité MBR de 2 To ne peut pas être validée lors de la partition des cibles.**

Précédemment, un workload sur une unité de 2 To utilisant une table de partition MBR était automatiquement converti pour employer la table de partition GPT sur le workload cible dans le conteneur de VM d'ESXi 5.5 et ne pouvait dès lors pas être validé en raison de l'incohérence. Ce problème est résolu dans cette version.

 **931518 - L'interface utilisateur Web de Protect génère une erreur inattendue lors de la préparation et de l'enregistrement d'un workload.** Ce problème est résolu dans cette version.

- **929770 Après une mise à niveau de la version 11.0 vers la version 11.1, la connexion OFX source n'est pas établie en raison d'une erreur de type « Une adresse IP non valide a été spécifiée ».** Pour les workloads de clusters Windows Server 2003 R2 32 bits avec plusieurs cartes réseau, PlateSpin ne parvenait pas à vérifier le serveur et le réseau, et le contrôleur OFX ne pouvait pas démarrer une vérification des pulsations. Dans les versions précédentes, PlateSpin utilisait une carte réseau source pour récupérer les adresses IP de la passerelle et du serveur DHCP. En revanche, dans la version 11.1, le contrôleur OFX utilise une carte réseau spécifique pour les récupérer. Si les adresses IP ne sont pas spécifiées, Windows Server 2003 R2 32 bits ne fournit pas de valeurs par défaut pour ces dernières et l'opération échoue. Ce problème est résolu dans cette version.
- **927013 Le nombre d'UC est incorrect.** Auparavant, la découverte traitait le nombre de sockets comme le nombre d'UC, ce qui supposait un noyau par socket. Cette version offre la possibilité de définir le nombre de noyaux et le nombre de noyaux par socket pour l'UC du workload de réplication sur un conteneur de machine virtuelle avec VMware ESXi 5.1, 5.5 ou 6.0.
- **926354 Erreur « Aucun fournisseur de méthode de transfert d'instantané valide » lors de la première réplication.** Les réplications par fichier et par bloc utilisent le service VSS (Volume Shadow Copy Service) de Microsoft pour permettre à PlateSpin de copier des données depuis un système de fichiers figé. Auparavant, PlateSpin vérifiait l'existence du fournisseur de clichés instantanés VSS lors de la première réplication. Désormais, PlateSpin vérifie l'existence du fournisseur de clichés instantanés VSS lors de la découverte de workloads.
- **926291 Le pilote de transfert par bloc provoque l'échec du démarrage du serveur source.** Auparavant, le pilote de transfert par bloc détectait les clichés instantanés de volume caducs et non disponibles, ce qui créait des problèmes et provoquait l'échec du démarrage du serveur source. Désormais, le pilote ignore les clichés instantanés du serveur de fichiers.
- **922954 Erreur « Ne peut pas être négatif » lors de la première réplication.** Auparavant, si les fichiers utilisaient un attribut étendu Flux de données alternatif avec un  $\zeta$  (caractère dollar) dans le nom du flux de données alternatif, une exception survenait lors des transferts par fichier pour une réplication. Les transferts par fichier peuvent désormais gérer ce cas d'utilisation.
- **921103 Impossible de charger le fichier DLL ZLibWrapper.** Auparavant, il fallait ajouter manuellement le répertoire en cours aux chemins de chargement du fichier DLL en utilisant SetDllDirectory pour ZLibWrapper.dll si l'environnement n'incluait pas le répertoire actuel dans le chemin de recherche du fichier  $d11$ . Pour résoudre ce problème, le produit vérifie désormais le répertoire actuel lorsqu'il recherche le fichier ZLibWrapper.dll lors d'une réplication compressée.
- **918295 La création de la partition sur le volume 4.9 T a échoué.** Auparavant, PlateSpin détectait uniquement les partitions de type MBR. Désormais, PlateSpin détecte et traite à la fois les systèmes de partitionnement de disque MBR et GPT (Table de partition GUID) lors de la découverte WMI.
- **912149 Windows Server 2003 « [80004005] Code d'erreur système/HRESULT : [80004005] » lors de l'étape de transfert de données.** Auparavant, PlateSpin traitait les données d'index MFT non valides et tentait de lire les enregistrements d'index non valides, ce qui provoquait l'échec des réplications. Désormais, PlateSpin filtre les données d'index non valides afin de ne pas tenter de lire les enregistrements d'index non valides.
- **906633 Le tableau de bord doit prendre en charge plus de 60 workloads.** Auparavant, le résumé des workloads dans le tableau de bord du serveur PlateSpin affichait 60 icônes en forme de point. Le nombre maximum d'icônes en forme de point indiquant l'état des workloads correspond maintenant au nombre de licences de workload installées sur le serveur PlateSpin. Pour une licence illimitée, le résumé affiche 96 icônes en forme de point.
- **886325 L'interface utilisateur de configuration du réseau du workload Windows Server 2012 ne doit pas apparaître comme « DHCP activé » lorsque son adresse IP est statique.** Bien que le workload source et le workload cible avaient des configurations de réseau IP statique, les propriétés de l'adaptateur réseau Windows indiquaient que DHCP était activé pour la configuration réseau. Les commandes PowerShell ont montré que le protocole DHCP a été désactivé. Aucune perte de fonctionnalité réseau n'était observée. Ce problème est résolu dans cette version.
- **865570 Le transfert basé sur les fichiers est interrompu pour le workload UEFI Windows Server 2012 R2.** Le transfert de fichiers X2P de Windows 6.2 (et versions de kernel supérieures) échoue durant l'étape d'envoi et de réception des fichiers.

*Résolution du problème* : pour forcer le transfert de fichiers dans ce scénario X2P, vous devez désactiver les indicateurs d'UC avancés dans le microprogramme, à savoir VT-d, VT-s et Execute Disable Bit. Pour plus d'informations, consultez l'[article n° 7014698 de la base de](http://www.novell.com/support/kb/doc.php?id=7014698)  [connaissances](http://www.novell.com/support/kb/doc.php?id=7014698) (http://www.novell.com/support/kb/doc.php?id=7014698).

## <span id="page-4-0"></span>**2 Problèmes liés à la mise à niveau**

Pour mettre à niveau votre serveur PlateSpin Forge vers l'applicatif PlateSpin Forge 11.2 version 3, vous devez disposer d'une installation existante de l'un des produits suivants, avec ou sans Hot Fix ou correctifs appliqués :

- Applicatif PlateSpin Forge 11.1 version 3
- Applicatif PlateSpin Forge 11.0 version 3

Reportez-vous à la section « Mise à niveau vers la version 3 de l'applicatif Forge 11.2 » du *Guide de mise à niveau de PlateSpin Forge*.

**REMARQUE :** si vous utilisez actuellement la version 2 ou une version antérieure de l'applicatif PlateSpin Forge 4, vous devez d'abord mettre à niveau votre système vers la version 3 de l'applicatif PlateSpin Forge 11.0 avant de pouvoir effectuer la mise à niveau vers la version 3 de l'applicatif PlateSpin Forge 11.2. Reportez-vous au *Guide de mise à niveau de PlateSpin Forge [11.0](https://www.netiq.com/documentation/platespin-forge-11/forge_upgrade/)* (https:// www.netiq.com/documentation/platespin-forge-11/forge\_upgrade/).

En fonction de la version de Forge que vous utilisez actuellement, il se peut que vous deviez effectuer une procédure de mise à niveau en plusieurs étapes. Consultez la section « [Chemins de](https://www.netiq.com/documentation/platespin-forge-11/forge_upgrade/data/b1agcbcd.html)  [mise à niveau](https://www.netiq.com/documentation/platespin-forge-11/forge_upgrade/data/b1agcbcd.html) » (https://www.netiq.com/documentation/platespin-forge-11/forge\_upgrade/data/ b1agcbcd.html) du *Guide de mise à niveau de PlateSpin Forge 11.0*, puis suivez les instructions de mise à niveau adaptées à votre configuration.

## <span id="page-4-1"></span>**3 Problèmes connus**

NetIQ Corporation s'efforce de garantir que ses produits offrent des solutions de qualité qui répondent aux besoins logiciels de votre entreprise. Les problèmes suivants font actuellement l'objet de recherches visant à établir des solutions. Si vous avez besoin d'aide pour résoudre un problème, contactez le [support technique](http://www.netiq.com/support) (http://www.netiq.com/support).

**Non-prise en charge du RAID logiciel pour les workloads Linux.** PlateSpin Forge ne prend pas en charge les workloads Linux dont des volumes sont sur le RAID logiciel.

 **949765 – La préparation de la synchronisation modifie, de manière erronée, les paramètres des noyaux et des sockets sur la machine virtuelle cible.** Dans certaines conditions, la préparation de la synchronisation respecte le nombre total du jeu de processeurs pour la machine virtuelle cible, mais modifie de manière incorrecte les paramètres des noyaux et sockets. Elle définit les noyaux par socket sur 1 et le nombre de sockets sur le nombre total de processeurs.

Ce problème est observé lors de deux tâches, à savoir, la création d'un contrat de synchronisation des serveurs et la préparation de la cible au moment de la reprotection. Il affecte les machines virtuelles cibles uniquement avec ESXi 5 et les versions ultérieures de conteneurs de machines virtuelles, dans lesquelles VMware fournit les paramètres pour le nombre de sockets et de noyaux par socket. Par ailleurs, le contrat de synchronisation des serveurs n'affiche pas les paramètres de noyaux ni de sockets.

Par exemple, sur un conteneur de machine virtuelle ESXi 5.5, si les paramètres du processeur d'une machine virtuelle cible sont définis sur 6 sockets et 3 noyaux par socket, la préparation de la synchronisation reconfigure, de manière incorrecte les paramètres du processeur sur 18 sockets et 1 noyau par socket.

*Solution :* aucune solution n'existe pour l'instant.

 **949579 – Le rétablissement sur un workload physique échoue lorsque le mode de démarrage de la source et de la cible ne sont pas identiques (UEFI <->BIOS).** Lorsque vous activez l'option **Enregistrer et rétablir**pour un workload source qui utilise UEFI comme mode de démarrage, le rétablissement échoue si le workload de la cible physique utilise le mode de démarrage BIOS. Ce problème est dû à l'incompatibilité des modes de démarrage de la source et de la cible.

*Solution :* changez le mode de démarrage du workload cible pour qu'il corresponde à celui du workload source.

 **948855 – La réplication complète échoue avec l'erreur « Array index is out of range » (L'index du tableau est en dehors de la plage).** Pour les réplications basées sur les fichiers, après avoir effectué la mise à niveau vers la version 11.2, les réplications complètes suivantes risquent d'échouer si le workload a étendu les partitions à l'aide d'unités logiques. La première réplication après la mise à niveau et les réplications incrémentielles ne sont pas affectées.

*Solution :* vous pouvez utiliser la réplication basée sur les blocs sur les workloads avec les unités logiques et les partitions étendues.

 **947597 – Après la mise à niveau vers la version 11.2, les paramètres pour le protocole SMTP, la notification par message électronique et les rapports de réplication ne sont pas conservés.** Les notifications par message électronique et les rapports ne sont pas disponibles après la mise à niveau vers la version 11.2, car l'opération a réinitialisé vos paramètres.

*Solution :* reconfigurez les paramètres pour SMTP, la notification par message électronique et les rapports. Pour plus d'informations, reportez-vous à la section « Configuration des notifications automatiques des événements et rapports par message électronique » du *Guide de l'utilisateur*.

 **947072 – Après la mise à niveau vers la version 11.2, la réplication de workload de cluster Windows échoue si la résolution DNS n'aboutit pas pour le cluster et ses noeuds.** En raison des modifications apportées à la version 11.2 au niveau de la prise en charge des clusters Windows, PlateSpin Forge requiert une résolution DNS complète pour la recherche directe et la recherche inversée d'adresses IP pour la grappe et ses noeuds. La réplication incrémentielle d'un workload de grappe existant échoue avec les erreurs suivantes :

```
Le service GatherMachineData a échoué. 
Le serveur RPC est indisponible (exception de HRESULT : valeur).
```
Des échecs peuvent également se produire lorsque le serveur PlateSpin Forge rafraîchit (redécouvre) le workload, par exemple lors d'opérations au cours desquelles il copie les données, mais pas dans les autres situations.

*Solution :* assurez-vous que le serveur PlateSpin Forge peut résoudre les recherches DNS directes et inversées pour les adresses IP de la grappe et de ses noeuds. Vous pouvez mettre à jour le serveur DNS ou mettre à jour le fichier hosts local

(%systemRoot%\system32\drivers\etc\hosts) sur la machine virtuelle de PlateSpin Forge.

#### **946124 – Le nom de l'adresse IP de la grappe par défaut pour le chinois est incorrect.**

Dans la liste MicrosoftClusterIPAddressNames, il manque un espace avant et après les caractères IP dans les entrées de recherche par défaut pour le nom de ressource de l'adresse IP de grappe en chinois simplifié et en chinois traditionnel. Lorsque vous essayez d'ajouter un workload à un noeud de cluster Windows configuré en chinois, la recherche du nom de ressource de l'adresse IP de grappe ne trouve pas de correspondance dans la liste MicrosoftClusterIPAddressNames. Le serveur PlateSpin ne parvient pas à détecter le workload de grappe et l'opération d'ajout de workload échoue.

Solution : dans la liste MicrosoftClusterIPAddressNames de la page de configuration PlateSpin, ajoutez un espace avant et après IP dans les entrées de recherche pour le nom de ressource de l'adresse IP de grappe en chinois simplifié et en chinois traditionnel.

Par exemple, changez 群集 IP地址 en 群集 IP 地址.

 **945571 – Workload Windows 2012, transfert basé sur des fichiers : la réplication incrémentielle entraîne des erreurs chkdsk sur la cible.** Dans Windows Server 2012 R2, Microsoft a introduit un processus de nettoyage de disque automatique qui s'exécute régulièrement et tente de réduire la quantité de données stockées par Windows dans le dossier %systemroot%\WinSxS (fenêtres côte à côte). Le processus peut remplacer des fichiers qui ne sont plus utilisés par des versions compressées moins volumineuses, mais portant le même nom. Il est très probable que certains des fichiers remplacés soient en réalité des liens physiques. Ce processus peut également se produire sur des versions antérieures de Windows si vous installez et utilisez cet outil de nettoyage de disque Windows.

Lorsque PlateSpin effectue une réplication incrémentielle après l'exécution du processus Windows, la réplication ne gère pas précisément la situation des fichiers qui sont passés d'un lien physique à un fichier compressé. PlateSpin ne supprime pas correctement le lien physique sur la machine virtuelle cible et les fichiers restent liés physiquement sur la cible. Après la réplication incrémentielle, la machine virtuelle de basculement peut afficher des erreurs chkdsk pour ces fichiers, comme :

Des erreurs mineures de nom de fichier ont été détectées dans le fichier 25467.

L'entrée d'index wucltux.dll.mui dans l'index \$I30 du fichier 56447 est incorrecte. L'entrée d'index WUCLTUX~1.MUI dans l'index \$I30 du fichier 56447 est incorrecte.

*Solution :* si vous rencontrez ce problème, vous devez exécuter une réplication complète du workload, qui va créer une copie complète du workload source vers la machine virtuelle cible de protection, afin de résoudre les erreurs.

 **945090 – Les paramètres DNS ne persistent pas lors du rétablissement X2P sur la cible avec plusieurs cartes réseau.** Pour les workloads avec plusieurs cartes réseau, les paramètres DNS ne sont pas configurés automatiquement lors du rétablissement.

*Solution :* une fois le rétablissement terminé, vous devez configurer manuellement les paramètres DNS sur les cartes réseau.

 **944932 – Cluster Windows Server 2003 R2 : l'opération « Préparer le basculement » est bloquée au niveau de la tentative de configuration des cartes réseau de la machine virtuelle de basculement.** L'option **Préparer le basculement** peut prendre plus de 6 heures sur un cluster Windows Server 2003 R2 lorsqu'elle tente de configurer les cartes réseau de la machine virtuelle de basculement. Cette option est généralement utilisée dans un environnement de production pour préparer l'environnement avant d'effectuer un basculement de noeud de grappe au cours d'une fenêtre de maintenance planifiée. Sur ce même cluster, l'option **Tester le basculement** ou l'option **Basculement** se produit sans problème dans un délai acceptable.

Ce problème ne concerne pas les clusters Windows Server 2008 R2 et Windows Server 2012 R2.

*Solution :* sur un cluster Windows Server 2003 R2, effectuez directement le basculement ; n'utilisez pas l'option **Préparer le basculement**.

 **944559 – La réplication incrémentielle basée sur des fichiers ne se termine pas lorsque le codage est activé.** Une fois le codage activé pour un workload Windows configuré pour le transfert de données basé sur des fichiers, le récepteur Windows peut se bloquer à la fin du transfert pour les réplications incrémentielles. La suspension se produit si le dernier octet du transfert est mal défini par le processus de codage sur une valeur autre que zéro, ce qui indique que d'autres fichiers sont en cours de transfert et qu'il faut poursuivre la lecture à partir du flux.

*Solution :* vous pouvez utiliser le transfert de données par bloc pour les workloads Windows si vous souhaitez activer le codage pour les transferts de données de réplication.

 **943932 – Il ne faut pas ajouter de noeud non actif comme workload autonome lorsque « DiscoverActiveNodeAsWindowsCluster = True ».** Dans PlateSpin Forge 11.2, vous pouvez activer ou désactiver la détection des clusters Windows basés sur le noeud actif en utilisant le paramètre DiscoverActiveNodeAsWindowsCluster = True dans la configuration PlateSpin. Lors de la détection, vous pouvez voir le noeud non actif comme un workload autonome. Vous ne recevrez pas de message d'avertissement indiquant que le noeud fait partie d'une grappe protégée.

*Solution :* assurez-vous d'utiliser le noeud actif pour protéger la grappe. Vous pouvez également gérer tous les noeuds de cluster Windows comme des workloads autonomes en désactivant le paramètre DiscoverActiveNodeAsWindowsCluster dans la configuration PlateSpin.

 **937476 – Dans un cluster Windows Server 2008 R2 configuré pour un rétablissement vers PlateSpin, des cartes réseau incorrectes sont assignées.** Après un basculement et un rétablissement vers PlateSpin pour le cluster Windows Server 2008 R2, le logiciel de gestion de clusters de Microsoft assigne les cartes réseau selon des valeurs par défaut plutôt que selon leurs assignations sources. Le rétablissement n'aboutit pas car les assignations ne correspondent pas à la configuration attendue.

*Solution :* l'utilisateur doit basculer la configuration IP vers les assignations attendues afin que la cible soit bien configurée, ce qui permet au rétablissement de se terminer correctement.

 **897843 – Les volumes ne sont pas assignés correctement lors de l'ajout incrémentiel de workload au moment de la reprotection pour les worloads de cluster Microsoft.** Lors de la reprotection, il arrive que les volumes de workload ne soient pas assignés correctement entre la source et la cible après l'ajout incrémentiel d'un workload de grappe (cluster) Microsoft si les volumes de stockage partagés sur la machine de rétablissement ne correspondent pas à ceux qui étaient présents sur la source d'origine. Les volumes **système** Windows sont assignés correctement de la source vers la cible, mais la page de configuration de workload de l'interface utilisateur Web de Protect indique que les volumes **Quorum** et **Ressource de cluster** ne sont pas assignés.

*Solution* : lorsque vous configurez la première réplication du workload lors de la reprotection, sélectionnez manuellement l'assignation de volumes adéquate pour les volumes de stockage partagés dans la section **Paramètres de réplication > Assignation de volumes** du workload.  **863173 – Le rétablissement X2P de workloads Linux provoque une panne de l'interface graphique de X Server.** Un workload Linux protégé répliqué vers une cible, basculé, puis rétabli vers une cible physique, perd sa fonctionnalité d'interface X Server.

*Résolution du problème* : ce problème est provoqué par une reconfiguration de la machine virtuelle basculée lors de l'installation des outils VMware. Pour le résoudre, utilisez la commande suivante afin de rechercher les fichiers dont le nom comporte la chaîne BeforeVMwareToolsInstall :

find / -iname '\*BeforeVMwareToolsInstall'

Une fois ces fichiers identifiés, replacez-les dans leur emplacement d'origine, puis redémarrez le workload pour réparer son interface X Server.

 **860917 – Impossible de préparer le workload OES pour la réplication incrémentielle.** Si vous créez une machine virtuelle ou modifiez une machine virtuelle existante dans le client VMware Virtual Infrastructure (VIC), puis que vous sélectionnez *Novell Enterprise Server* en tant que système d'exploitation invité, la machine virtuelle apparaît dans PlateSpin Browser (en tant que type de système d'exploitation inconnu), mais n'est pas répertorié dans la liste déroulante *Machine virtuelle* dans la page Préparer en vue d'une réplication incrémentielle de l'interface utilisateur Web de Protect.

*Résolution du problème* : pour que cette machine virtuelle soit disponible en tant que cible de réplication X2V, dans le VIC, remplacez le type de système d'exploitation par *SUSE Linux Enterprise 11 (64 bits)* et rafraîchissez le conteneur. La machine virtuelle est ensuite répertoriée dans l'interface utilisateur Web de Protect.

**698611 – Échec de la réplication complète de grappes dans certaines circonstances.** 

Après le basculement du noeud d'un cluster Windows Server 2008 R2, la réplication complète subséquente ou la réplication initiale de la synchronisation complète échoue avec le message suivant :

La référence de l'objet n'est pas définie sur une instance d'objet.

Ce problème se produit uniquement sur les contrats définis à l'aide de la méthode de **synchronisation avec une machine virtuelle existante**.

*Solution :* reportez-vous à l'[article n° 7008771 de la base de connaissances](https://www.netiq.com/support/kb/doc.php?id=7008771) (https:// www.netiq.com/support/kb/doc.php?id=7008771).

 **La réplication échoue si le service de cluster Windows bascule vers l'autre noeud avant la réplication initiale d'un workload :** si le noeud actif d'un cluster Windows est ajouté en tant que workload et qu'il bascule avant que PlateSpin effectue la réplication initiale, la réplication échoue.

*Solution :* rebasculez le cluster vers le noeud qui était actif lorsque le contrat a été défini, puis effectuez la réplication initiale. Sinon, vous pouvez supprimer le workload, puis ajouter le noeud actif actuel.

 **611105 – Contrats de protection manquants après la mise à niveau.** Après avoir effectué la mise à niveau de votre applicatif Forge vers la version 3, des contrats de protection comportant des workloads dans un état *Prêt pour le rétablissement* ou *Prêt pour la reprotection* peuvent manquer dans l'interface utilisateur. Ce problème est à l'étude en vue d'un prochain correctif.

Ce problème affecte uniquement les contrats préparés pour le rétablissement qui n'ont pas encore passé le stade de la reprotection. Vous ne devriez pas rencontrer ce type de problème avec les contrats ayant terminé le cycle complet (basculement > rétablissement > reprotection > inactivité).

# <span id="page-9-0"></span>**4 Coordonnées**

Notre objectif est de vous proposer une documentation qui réponde à vos besoins. Si vous avez des conseils pour l'améliorer, n'hésitez pas à nous envoyer un e-mail à l'adresse suivante : [Documentation-Feedback@netiq.com.](mailto:Documentation-Feedback@netiq.com) Nous accordons une grande importance à vos commentaires et sommes impatients de connaître vos impressions.

Pour obtenir toutes nos coordonnées, rendez-vous sur le [site Web reprenant les informations de](http://www.netiq.com/support/process.asp#phone)  [contact du support](http://www.netiq.com/support/process.asp#phone) (http://www.netiq.com/support/process.asp#phone).

Pour obtenir des informations générales sur les produits et l'entreprise, rendez-vous sur le [site Web](http://www.netiq.com/)  [de NetIQ Corporation](http://www.netiq.com/) (http://www.netiq.com/).

Pour mener des conversations interactives avec vos pairs et experts NetIQ, devenez un membre actif de notre [communauté](https://www.netiq.com/communities/) (https://www.netiq.com/communities/). La communauté en ligne NetIQ fournit des informations sur les produits, des liens vers des ressources utiles, des blogs et des canaux de réseaux sociaux.

## <span id="page-9-1"></span>**5 Mentions légales**

CE DOCUMENT ET LE LOGICIEL QUI Y EST DÉCRIT SONT FOURNIS CONFORMÉMENT AUX TERMES D'UN ACCORD DE LICENCE OU D'UN ACCORD DE NON-DIVULGATION, ET SONT SOUMIS AUXDITS TERMES. SAUF DISPOSITIONS EXPRESSÉMENT PRÉVUES DANS CET ACCORD DE LICENCE OU DE NON-DIVULGATION, NETIQ CORPORATION FOURNIT CE DOCUMENT ET LE LOGICIEL QUI Y EST DÉCRIT « EN L'ÉTAT », SANS GARANTIE D'AUCUNE SORTE, EXPLICITE OU IMPLICITE, Y COMPRIS, MAIS DE MANIÈRE NON LIMITATIVE, TOUTE GARANTIE IMPLICITE DE VALEUR COMMERCIALE OU D'ADÉQUATION À UN USAGE PARTICULIER. CERTAINS ÉTATS N'AUTORISENT PAS LES EXCLUSIONS DE GARANTIE EXPLICITES OU IMPLICITES DANS LE CADRE DE CERTAINES TRANSACTIONS ; IL SE PEUT DONC QUE VOUS NE SOYEZ PAS CONCERNÉ PAR CETTE DÉCLARATION.

À des fins de clarté, tout module, adaptateur ou autre équipement semblable (« Module ») est concédé sous licence selon les termes contractuels de l'Accord de licence utilisateur final relatif à la version applicable du produit ou logiciel NetIQ auquel il fait référence ou avec lequel il interopère. En accédant à un module, en le copiant ou en l'utilisant, vous acceptez d'être lié auxdits termes contractuels. Si vous n'acceptez pas les termes du Contrat de licence utilisateur final, vous n'êtes pas autorisé à utiliser un module, à y accéder ou à le copier. Vous devez alors en détruire toutes les copies et contacter NetIQ pour obtenir des instructions supplémentaires.

Ce document et le logiciel qui y est décrit ne peuvent pas être prêtés, vendus ou donnés sans l'autorisation écrite préalable de NetIQ Corporation, sauf si cela est autorisé par la loi. Sauf dispositions contraires expressément prévues dans cet accord de licence ou de non-divulgation, aucune partie de ce document ou du logiciel qui y est décrit ne pourra être reproduite, stockée dans un système d'extraction ou transmise sous quelque forme ou par quelque moyen que ce soit, électronique, mécanique ou autre, sans le consentement écrit préalable de NetIQ Corporation. Certaines sociétés, appellations et données contenues dans ce document sont utilisées à titre indicatif et ne représentent pas nécessairement des sociétés, personnes ou données réelles.

Ce document peut contenir des imprécisions techniques ou des erreurs typographiques. Ces informations font périodiquement l'objet de modifications, lesquelles peuvent être incorporées dans de nouvelles versions de ce document. NetIQ Corporation se réserve le droit d'apporter, à tout moment, des améliorations ou des modifications au logiciel décrit dans le présent document.

Droits restreints sous les lois du gouvernement des États-Unis : si le logiciel et la documentation sont achetés par ou au nom du gouvernement des États-Unis ou par un entrepreneur principal ou un sous-traitant (à n'importe quel niveau) du gouvernement des États-Unis, conformément aux articles 48 C.F.R. 227.7202-4 (pour les achats effectués par le département de la Défense) et 48 C.F.R. 2.101

et 12.212 (pour les achats effectués par un autre département), les droits du gouvernement par concernant le logiciel et la documentation, ainsi que ses droits d'utiliser, de modifier, de reproduire, de publier, d'exécuter, d'afficher ou de divulguer le logiciel ou la documentation, seront soumis, à tous les égards, aux restrictions et droits de licence commerciale exposés dans l'accord de licence.

#### **© 2015 NetIQ Corporation. Tous droits réservés.**

Pour plus d'informations sur les marques de NetIQ, rendez-vous sur le site [http://www.netiq.com/](http://www.netiq.com/company/legal/) [company/legal/](http://www.netiq.com/company/legal/) (http://www.netiq.com/company/legal/).

#### **Octroi de licence**

Les licences achetées pour PlateSpin Forge 11 ou version ultérieure ne peuvent pas être utilisées pour PlateSpin Forge 3.3 ou des versions antérieures.

#### **Logiciels tiers**

Consultez la page intitulée *[PlateSpin Third-Party License Usage and Copyright Information](https://www.netiq.com/documentation/platespin_licensing/platespin_licensing_qs/data/platespin_licensing_qs.html) (https:// www.netiq.com/documentation/platespin\_licensing/platespin\_licensing\_qs/data/ platespin\_licensing\_qs.html)* (Informations sur le Copyright et l'utilisation des licences tierces de PlateSpin) pour plus d'informations sur les logiciels tiers utilisés dans PlateSpin Forge.